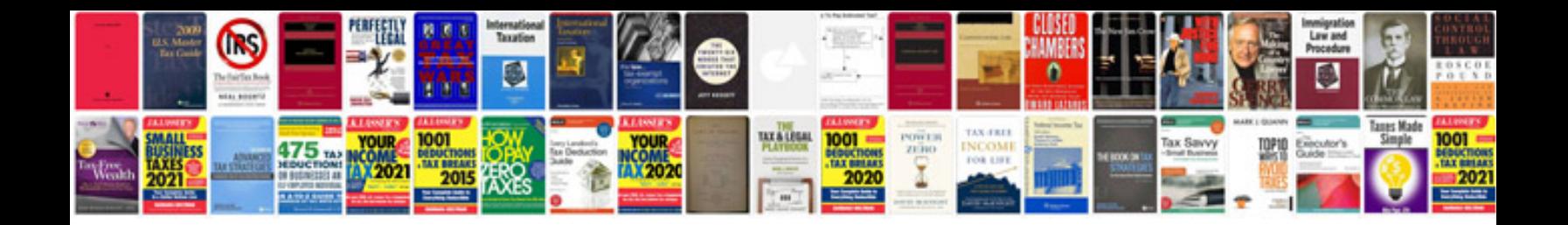

**Toastmaster tbr15 manual**

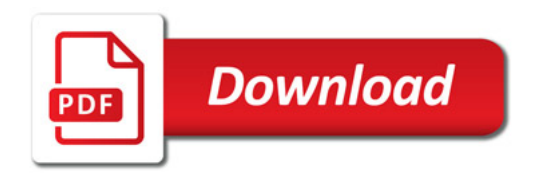

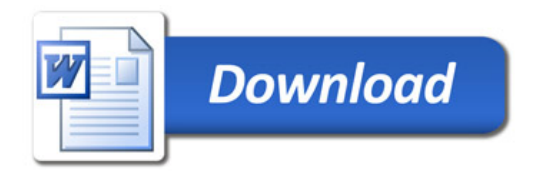